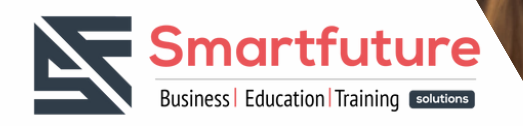

# **Together for a BRIGHTER FUTURE**

## **Formation sur**

## **Collaboration Communications Systems Engineer**

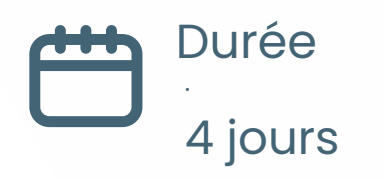

Fsignup <https://urlz.fr/px5d>

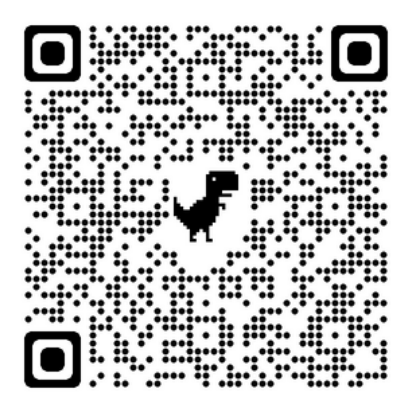

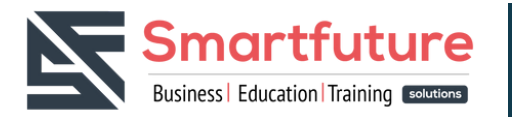

### **Pourquoi suivre la formation Administration Des Points De Terminaison Microsoft Windows**

Suivre une formation de Collaboration Communications Systems Engineer peut offrir plusieurs avantages. Voici quelques raisons pour lesquelles cela pourrait être bénéfique :

- Compétences spécialisées : Cette formation peut vous fournir des compétences spécialisées dans le domaine des systèmes de communication et de collaboration. Vous pourrez ainsi maîtriser les technologies et les outils nécessaires à la conception, à la mise en œuvre et à la maintenance de ces systèmes.
- Demande sur le marché du travail : Avec la montée en puissance du travail à distance et de la collaboration virtuelle, les entreprises ont de plus en plus besoin de professionnels capables de mettre en place des systèmes de communication efficaces. De ce fait, une certification dans ce domaine peut vous rendre très attractif sur le marché du travail.
- Opportunités de carrière : En acquérant des compétences en ingénierie des systèmes de communication et de collaboration, vous ouvrez la porte à diverses opportunités de carrière. Vous pourriez travailler dans des domaines tels que les technologies de l'information, les télécommunications, ou même la gestion de projet.
- Évolution professionnelle : Cette formation peut également vous permettre de progresser dans votre carrière actuelle en vous dotant de compétences supplémentaires et en renforçant votre expertise technique.
- Adaptabilité aux nouvelles technologies : En suivant une formation dans ce domaine, vous serez mieux équipé pour faire face aux évolutions technologiques constantes dans le domaine des communications et de la collaboration.

En résumé, suivre une formation de Collaboration Communications Systems Engineer peut être un investissement précieux pour votre avenir professionnel, vous ouvrant la voie à de nombreuses opportunités dans un domaine en constante évolution.

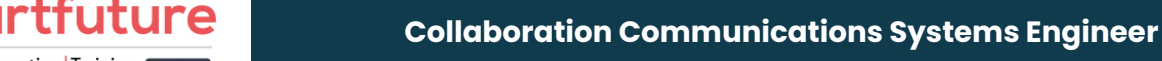

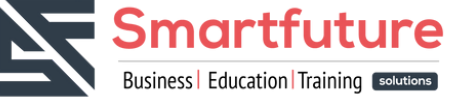

#### **Introduction aux réunions d'équipes et aux convocations**

- Vue d'ensemble des réunions et événements d'équipes
- Présentation du téléphone de l'équipe
- Présentation des standardistes automatiques et des files d'attente
- Présentation des appareils Teams

#### **Planifier pour Teams Phone**

- Planifier le déploiement de Teams Phone
- Planifier la connectivité RTPC du téléphone de l'équipe
- Déterminer les exigences de licence
- Planifier les périphériques du téléphone de l'équipe
- Planifier et concevoir les fonctionnalités du téléphone de l'équipe
- Planifier la messagerie vocale

#### **Planifier pour Microsoft Teams Rooms et Surface Hub**

- Déterminer les licences requises pour Microsoft Teams Rooms et les appareils partagés
- Comprendre les différences entre Microsoft Teams Rooms sur Android et Windows
- Comprendre Microsoft Teams Rooms sur Surface Hub 2S
- Comprendre et planifier les accessoires, composants et périphériques de Teams Room
- Comprendre les options de gestion des salles Teams

#### **Planifier et optimiser les performances du réseau pour les médias Teams**

- Comprendre les exigences du réseau Teams
- Concevoir le réseau pour l'optimisation des médias
- Concevoir et implémenter la QoS

#### **Configurer et déployer le téléphone Teams**

- Configurer l'appel d'urgence pour les plans d'appel Teams
- Gérer et configurer les numéros Microsoft PSTN
- Configurer Operator Connect et Teams Phone Mobile
- Configurer les politiques de Teams Phone
- Créer et gérer les politiques Teams
- Configurer l'audioconférence

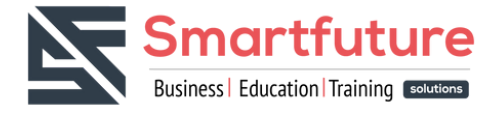

#### **Configurer et déployer Teams Phone avec Direct Routing**

- Concevoir des flux d'appels avec Direct Routing
- Implémenter le trunking SIP avec Direct Routing
- Configurer l'appel d'urgence pour le routage direct
- Étendre l'infrastructure Teams Direct Routing
- Déployer et maintenir une appliance de succursale survivante

#### **Étendre le téléphone Teams avec des services supplémentaires**

- Comprendre comment Teams interagit avec des services supplémentaires
- Configurer l'enregistrement de conformité dans Teams
- Configurer et intégrer un centre de contact certifié dans Teams
- Concevoir et déployer des robots vocaux dans Teams

#### **Gérer les expériences de réunions et d'événements**

- Explorer les réunions et les événements dans Microsoft Teams
- Configurer les paramètres des réunions
- Créer et gérer des politiques de réunion
- Configurer l'audioconférence
- Créer et gérer des modèles de réunion et des politiques de modèles
- Créer et gérer les politiques de personnalisation des réunions
- Configurer les paramètres des événements en direct
- Créer et gérer des règles pour les événements en direct
- Examiner les événements en direct dans Microsoft 365

#### **Projet guidé - Créer et affecter des politiques Teams pour répondre aux besoins de l'entreprise dans Microsoft Teams**

- Préparer
- Exercice Créer un groupe de sécurité
- Exercice Créer et attribuer une politique de messagerie dans le centre d'administration Teams
- Exercice Créer une politique de réunion et l'assigner avec PowerShell

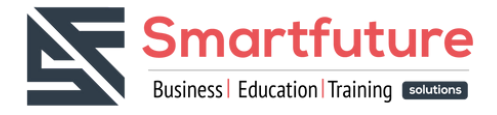

#### **Configurer et gérer les utilisateurs vocaux**

- Activer des utilisateurs pour Teams Phone
- Activer des utilisateurs pour le routage direct avec Teams Phone
- Activer des fonctions d'appel supplémentaires pour le téléphone de l'équipe
- Activer des utilisateurs pour Teams Phone Mobile

#### **Configurer les standardistes automatiques et les files d'attente**

- Concevoir des flux d'appels pour les serveurs automatiques et les files d'attente
- Configurer des standardistes automatiques et des files d'attente
- Déployer une file d'attente basée sur les canaux
- Configurer les comptes de ressources
- Configurer les groupes Microsoft 365 pour la messagerie vocale
- Interpréter les modes de conférence des files d'attente
- Interpréter les méthodes de routage des files d'attente
- Configurer les congés pour les standardistes automatiques et les files d'attente d'appels
- Configurer la musique d'attente personnalisée

#### **Configurer, déployer et gérer les périphériques Teams**

- Gérer les téléphones Microsoft Teams
- Gérer les systèmes de salles Microsoft Teams
- Options de gestion des salles Microsoft Teams
- Gérer les appareils Surface Hub 2S
- Configurer la passerelle SIP Microsoft Teams
- Gérer les écrans Microsoft Teams
- Approvisionnement et connexion à distance pour les téléphones Teams
- Mettre à jour les appareils Microsoft Teams à distance
- Gérer les balises des appareils Microsoft Teams

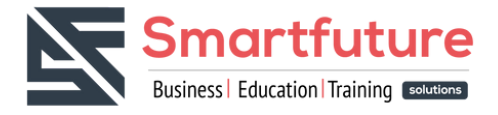

#### **Configurer et gérer les utilisateurs vocaux**

- Activer des utilisateurs pour Teams Phone
- Activer des utilisateurs pour le routage direct avec Teams Phone
- Activer des fonctions d'appel supplémentaires pour le téléphone de l'équipe
- Activer des utilisateurs pour Teams Phone Mobile

#### **Configurer les standardistes automatiques et les files d'attente**

- Concevoir des flux d'appels pour les serveurs automatiques et les files d'attente
- Configurer des standardistes automatiques et des files d'attente
- Déployer une file d'attente basée sur les canaux
- Configurer les comptes de ressources
- Configurer les groupes Microsoft 365 pour la messagerie vocale
- Interpréter les modes de conférence des files d'attente
- Interpréter les méthodes de routage des files d'attente
- Configurer les congés pour les standardistes automatiques et les files d'attente d'appels
- Configurer la musique d'attente personnalisée

#### **Configurer, déployer et gérer les périphériques Teams**

- Gérer les téléphones Microsoft Teams
- Gérer les systèmes de salles Microsoft Teams
- Options de gestion des salles Microsoft Teams
- Gérer les appareils Surface Hub 2S
- Configurer la passerelle SIP Microsoft Teams
- Gérer les écrans Microsoft Teams
- Approvisionnement et connexion à distance pour les téléphones Teams
- Mettre à jour les appareils Microsoft Teams à distance
- Gérer les balises des appareils Microsoft Teams

#### **Projet guidé - Préparer des expériences en salle de réunion**

- Préparer
- Exercice Créer un groupe de sécurité dynamique
- Exercice Configurer les paramètres de sécurité
- Exercice Créer des comptes de ressources de salle
- Exercice Configurer les propriétés de la boîte aux lettres

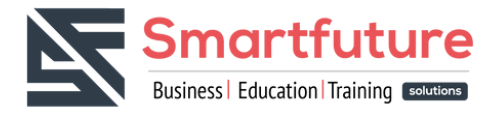

#### **Surveiller et dépanner les systèmes de communication collaborative Teams**

- Diagnostiquer et dépanner l'attribution de numéros de téléphone
- Diagnostiquer et dépanner les problèmes des clients Teams
- Diagnostiquer et résoudre les problèmes d'échec et de qualité des appels
- Rapport et dépannage des appels Teams avec Call Quality Dashboard (tableau de bord de la qualité des appels)
- Diagnostiquer et résoudre les problèmes de routage direct
- Dépanner et surveiller les appareils Teams
- Dépanner les réunions et les appels Teams
- Dépanner les appareils Teams Rooms